#### **Oracle Utilities Cloud Services**

Database Changes Guide For 20A Releases **F31287-01**

May 2020

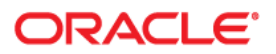

Oracle Utilities Cloud Services 20A Database Changes Guide

Copyright © 2017, 2020 Oracle and/or its affiliates. All rights reserved.

This software and related documentation are provided under a license agreement containing restrictions on use and disclosure and are protected by intellectual property laws. Except as expressly permitted in your license agreement or allowed by law, you may not use, copy, reproduce, translate, broadcast, modify, license, transmit, distribute, exhibit, perform, publish, or display any part, in any form, or by any means. Reverse engineering, disassembly, or decompilation of this software, unless required by law for interoperability, is prohibited.

The information contained herein is subject to change without notice and is not warranted to be error-free. If you find any errors, please report them to us in writing.

If this is software or related documentation that is delivered to the U.S. Government or anyone licensing it on behalf of the U.S. Government, then the following notice is applicable:

U.S. GOVERNMENT END USERS: Oracle programs, including any operating system, integrated software, any programs installed on the hardware, and/or documentation, delivered to U.S. Government end users are "commercial computer software" pursuant to the applicable Federal Acquisition Regulation and agencyspecific supplemental regulations. As such, use, duplication, disclosure, modification, and adaptation of the programs, including any operating system, integrated software, any programs installed on the hardware, and/ or documentation, shall be subject to license terms and license restrictions applicable to the programs. No other rights are granted to the U.S. Government.

This software or hardware is developed for general use in a variety of information management applications. It is not developed or intended for use in any inherently dangerous applications, including applications that may create a risk of personal injury. If you use this software or hardware in dangerous applications, then you shall be responsible to take all appropriate fail-safe, backup, redundancy, and other measures to ensure its safe use. Oracle Corporation and its affiliates disclaim any liability for any damages caused by use of this software or hardware in dangerous applications.

Oracle and Java are registered trademarks of Oracle and/or its affiliates. Other names may be trademarks of their respective owners.

Intel and Intel Xeon are trademarks or registered trademarks of Intel Corporation. All SPARC trademarks are used under license and are trademarks or registered trademarks of SPARC International, Inc. AMD, Opteron, the AMD logo, and the AMD Opteron logo are trademarks or registered trademarks of Advanced Micro Devices. UNIX is a registered trademark of The Open Group.

This software or hardware and documentation may provide access to or information about content, products, and services from third parties. Oracle Corporation and its affiliates are not responsible for and expressly disclaim all warranties of any kind with respect to third-party content, products, and services unless otherwise set forth in an applicable agreement between you and Oracle. Oracle Corporation and its affiliates will not be responsible for any loss, costs, or damages incurred due to your access to or use of third-party content, products, or services, except as set forth in an applicable agreement between you and Oracle.

## **Contents**

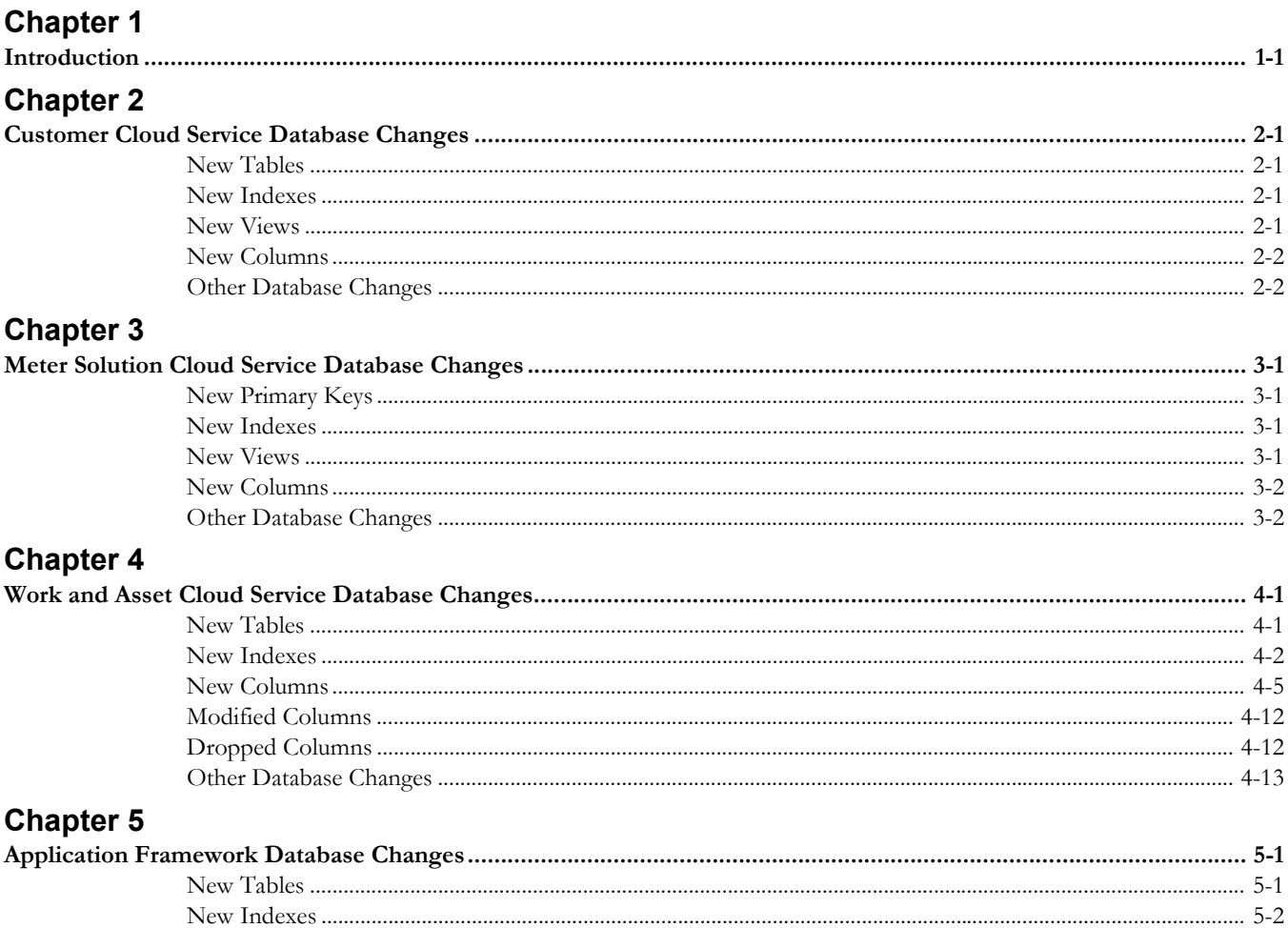

## **Introduction**

<span id="page-3-1"></span><span id="page-3-0"></span>This document describes changes in the database in the 20A release of Oracle Utilities cloud services. This includes:

- [Customer Cloud Service Database Changes](#page-4-5)
- [Meter Solution Cloud Service Database Changes](#page-6-5)
- [Work and Asset Cloud Service Database Changes](#page-8-3)
- [Application Framework Database Changes](#page-21-3)

### <span id="page-4-5"></span><span id="page-4-1"></span><span id="page-4-0"></span>**Customer Cloud Service Database Changes**

This chapter provides lists of database changes in the 20A release of Oracle Utilities Customer Cloud Service. This includes:

- [New Tables](#page-4-2)
- [New Indexes](#page-4-3)
- [New Views](#page-4-4)
- [New Columns](#page-5-0)
- **[Other Database Changes](#page-5-1)**

#### <span id="page-4-2"></span>**New Tables**

**Table\_Name**

C1\_CS\_REQ\_TYPE\_ALG

#### <span id="page-4-3"></span>**New Indexes**

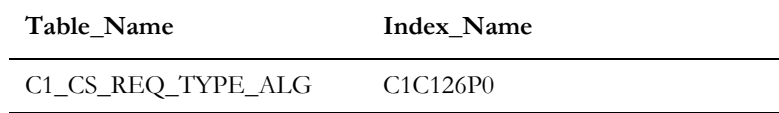

#### <span id="page-4-4"></span>**New Views**

#### **View**

C1\_BI\_BILLED\_USAGE\_VW

C1\_BI\_BILL\_DAY\_IN\_WIN\_VW

C1\_BI\_BILL\_VW

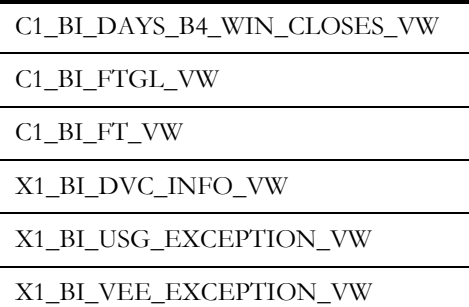

#### <span id="page-5-0"></span>**New Columns**

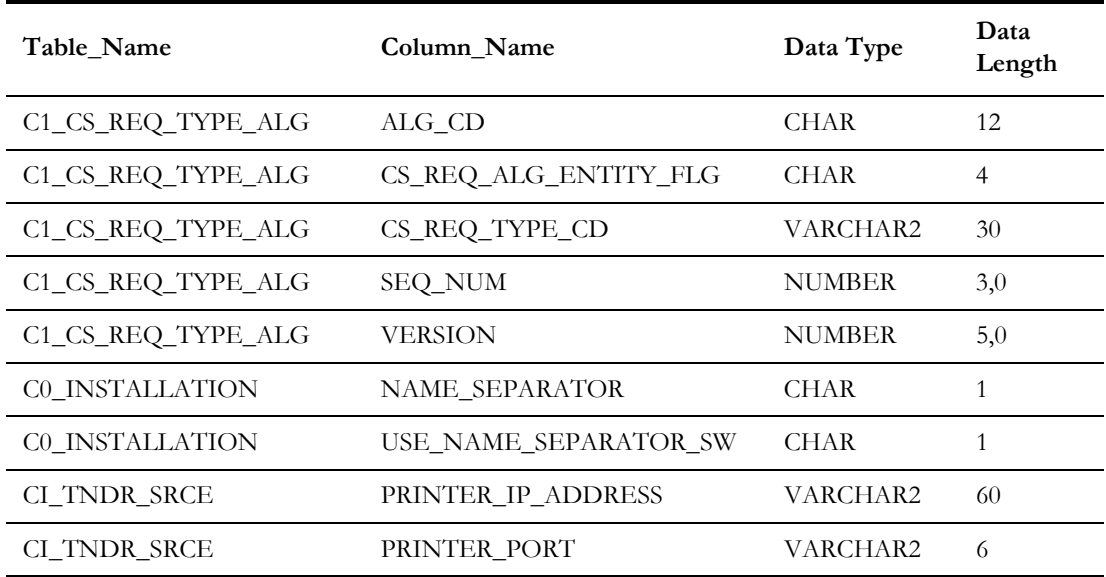

#### <span id="page-5-1"></span>**Other Database Changes**

This release of Oracle Utilities Customer Cloud Service also includes the following database changes:

- [Meter Solution Cloud Service Database Changes](#page-6-5)
- [Work and Asset Cloud Service Database Changes](#page-8-3)
- [Application Framework Database Changes](#page-21-3)

## <span id="page-6-5"></span><span id="page-6-1"></span><span id="page-6-0"></span>**Meter Solution Cloud Service Database Changes**

This chapter provides lists of database changes in the 20A release of Oracle Utilities Meter Solution Cloud Service. This includes:

- [New Primary Keys](#page-6-2)
- [New Indexes](#page-6-3)
- [New Views](#page-6-4)
- [New Columns](#page-7-0)
- **[Other Database Changes](#page-7-1)**

#### <span id="page-6-2"></span>**New Primary Keys**

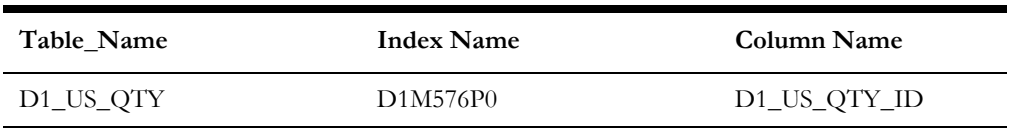

#### <span id="page-6-3"></span>**New Indexes**

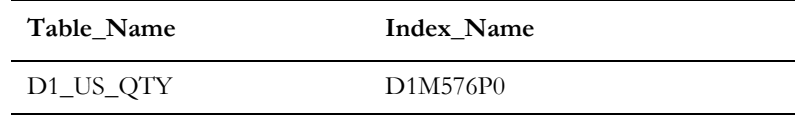

#### <span id="page-6-4"></span>**New Views**

#### **View**

D1\_BI\_DYN\_AGG\_VW

#### <span id="page-7-0"></span>**New Columns**

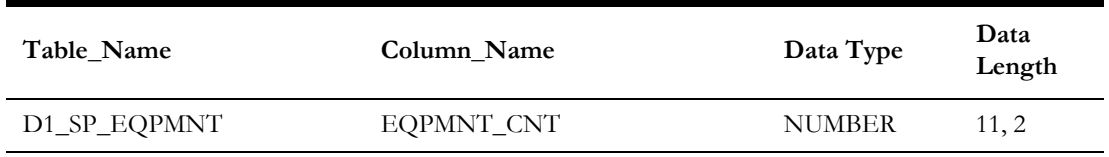

#### <span id="page-7-1"></span>**Other Database Changes**

This release of Oracle Utilities Meter Solution Cloud Service also includes the following database changes:

- [Work and Asset Cloud Service Database Changes](#page-8-3)
- [Application Framework Database Changes](#page-21-3)

## <span id="page-8-3"></span><span id="page-8-1"></span><span id="page-8-0"></span>**Work and Asset Cloud Service Database Changes**

This chapter provides lists of database changes in the 20A release of Oracle Utilities Work and Asset Cloud Service. This includes:

- [New Tables](#page-8-2)
- [New Indexes](#page-9-0)
- [New Columns](#page-12-0)
- [Modified Columns](#page-19-0)
- [Dropped Columns](#page-19-1)
- [Other Database Changes](#page-20-0)

Note: The new tables, new indexes, new columns, modified columns, and dropped columns described in this chapter, as well as the [Application Framework Database](#page-21-3)  [Changes](#page-21-3), also apply to Oracle Utilities Operational Device Cloud Service.

#### <span id="page-8-2"></span>**New Tables**

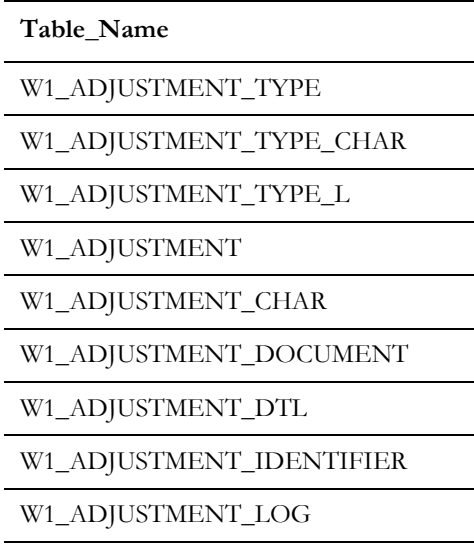

W1\_ADJUSTMENT\_LOG\_PARM

W1\_SHIPPING\_LINE

W1\_SHIPPING\_LINE\_ASSET

W1\_SHIPPING\_LINE\_CHAR

W1\_SHIPPING\_LINE\_LOT

W1\_SHIPPING\_MEMO

W1\_SHIPPING\_MEMO\_CHAR

W1\_SHIPPING\_MEMO\_DOCUMENT

W1\_SHIPPING\_MEMO\_IDENTIFIER

W1\_SHIPPING\_MEMO\_LOG

W1\_SHIPPING\_MEMO\_LOG\_PARM

W1\_SHIPPING\_MEMO\_NOTE

#### <span id="page-9-0"></span>**New Indexes**

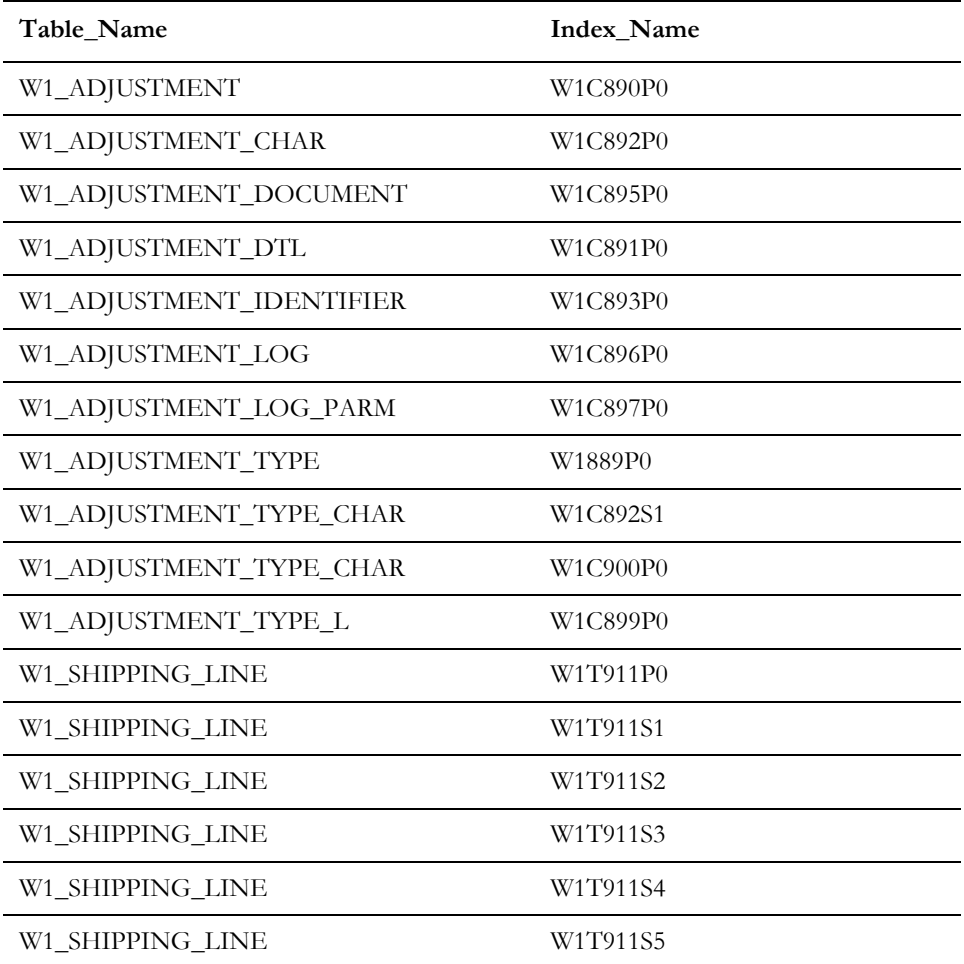

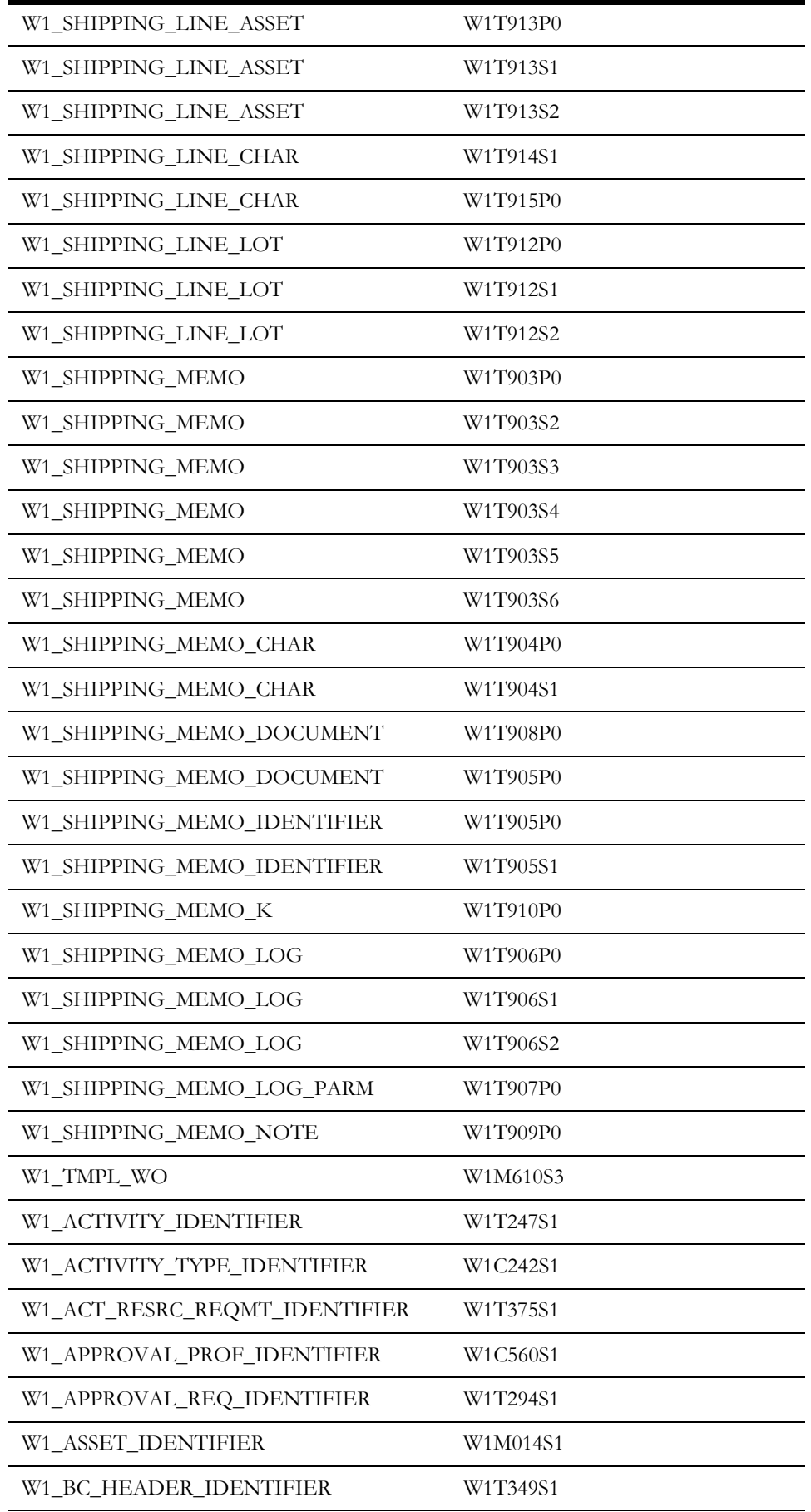

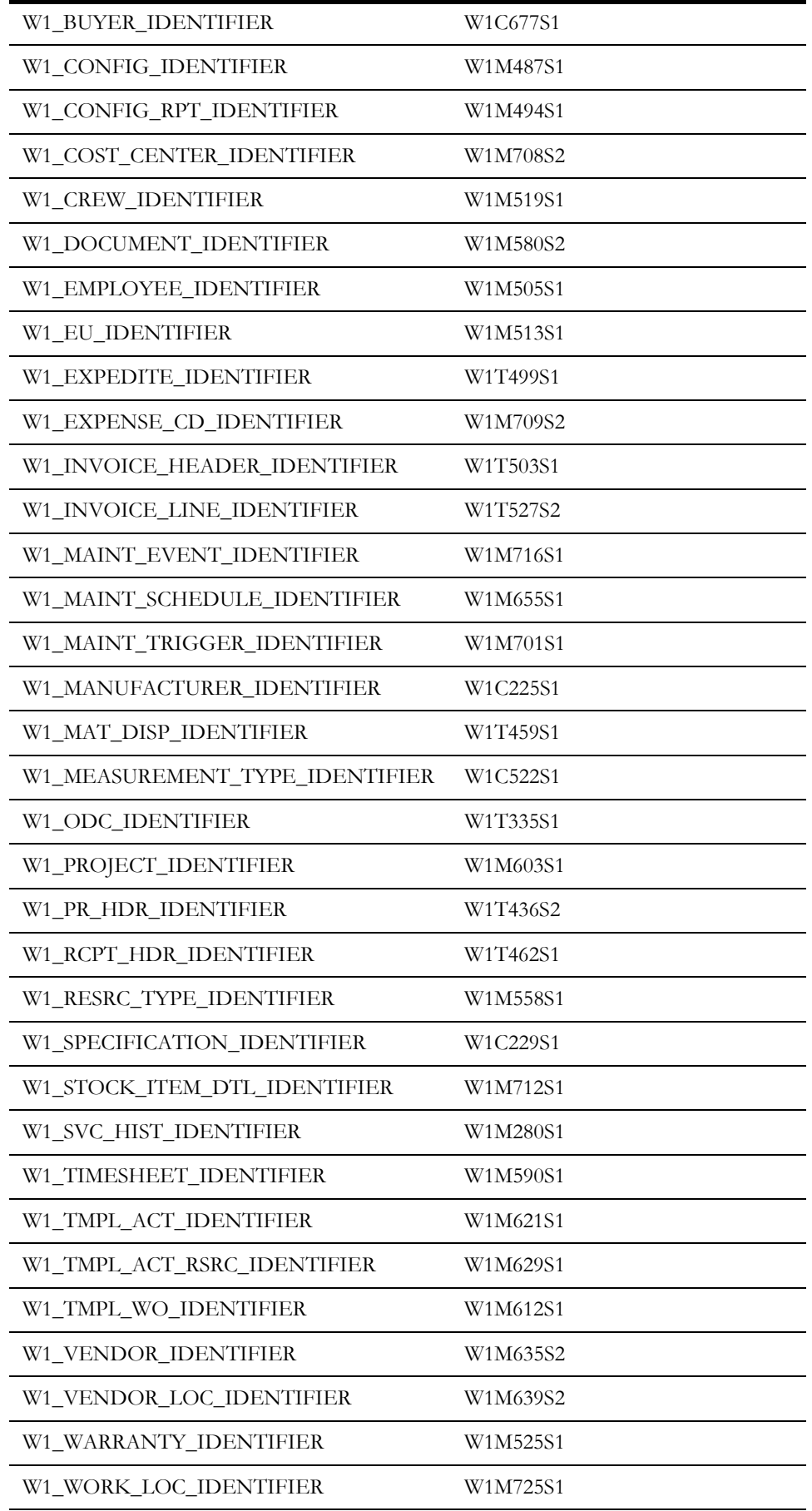

W1\_WORK\_REQ\_IDENTIFIER W1T299S1 W1\_WO\_IDENTIFIER W1T233S1

#### <span id="page-12-0"></span>**New Columns**

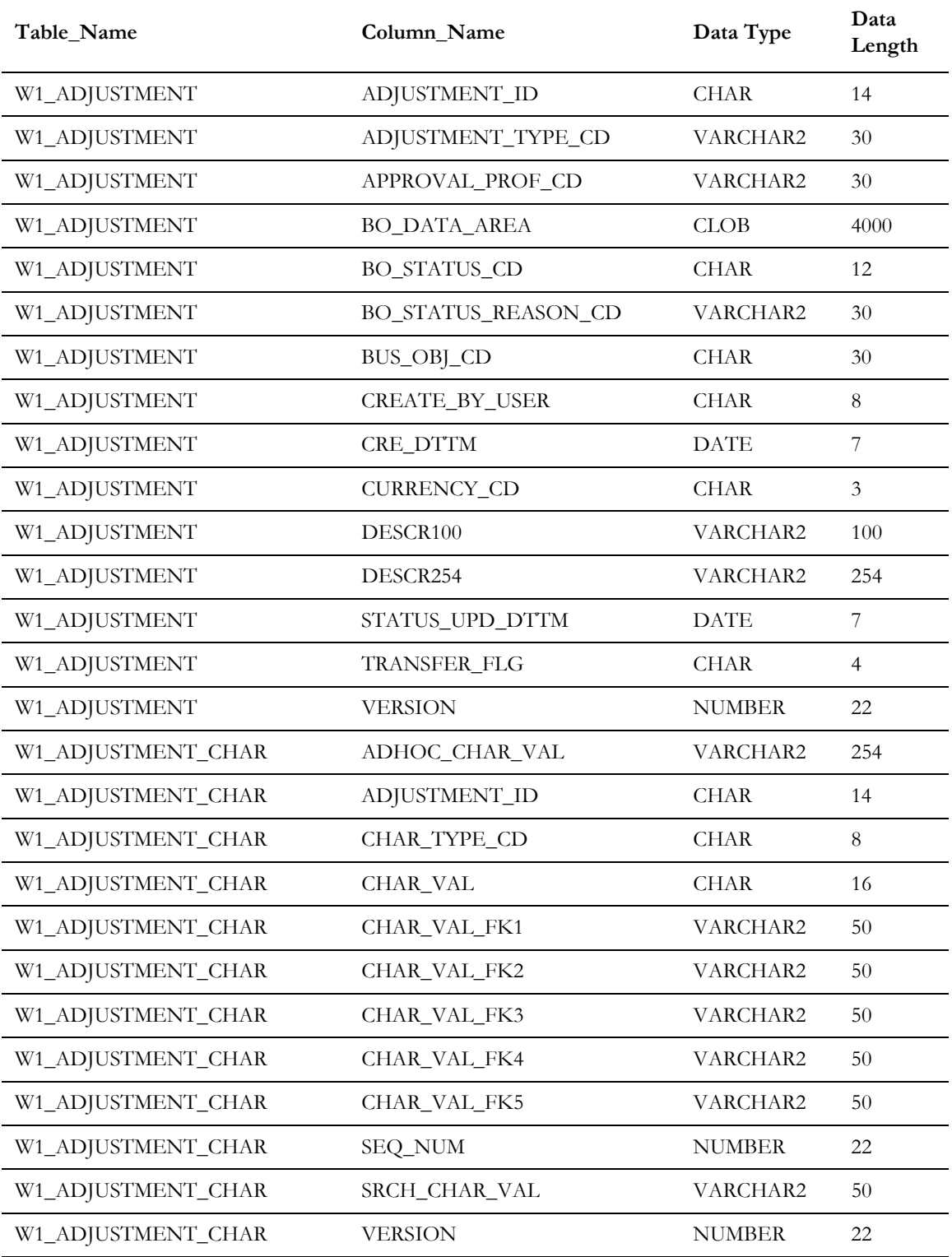

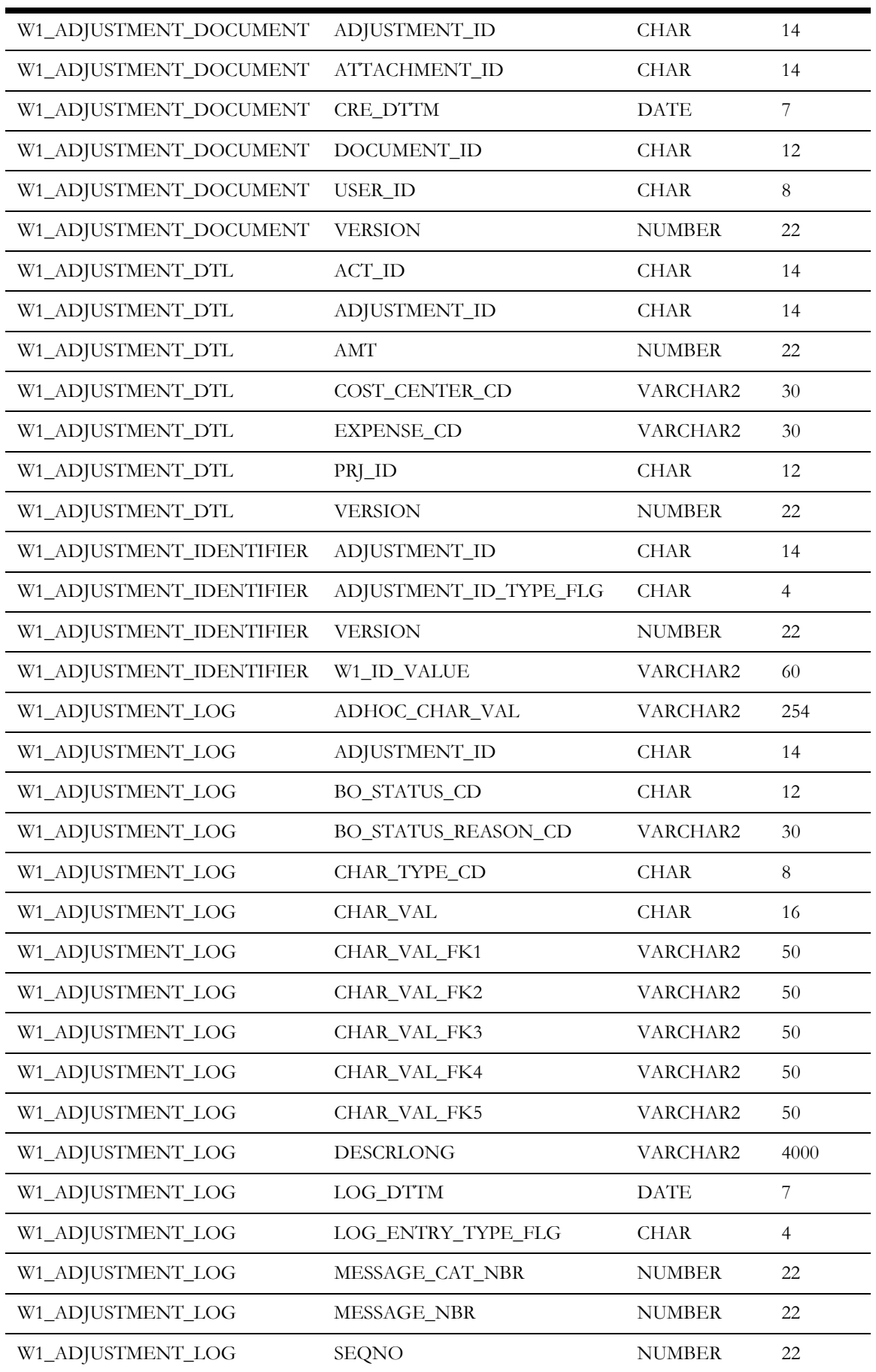

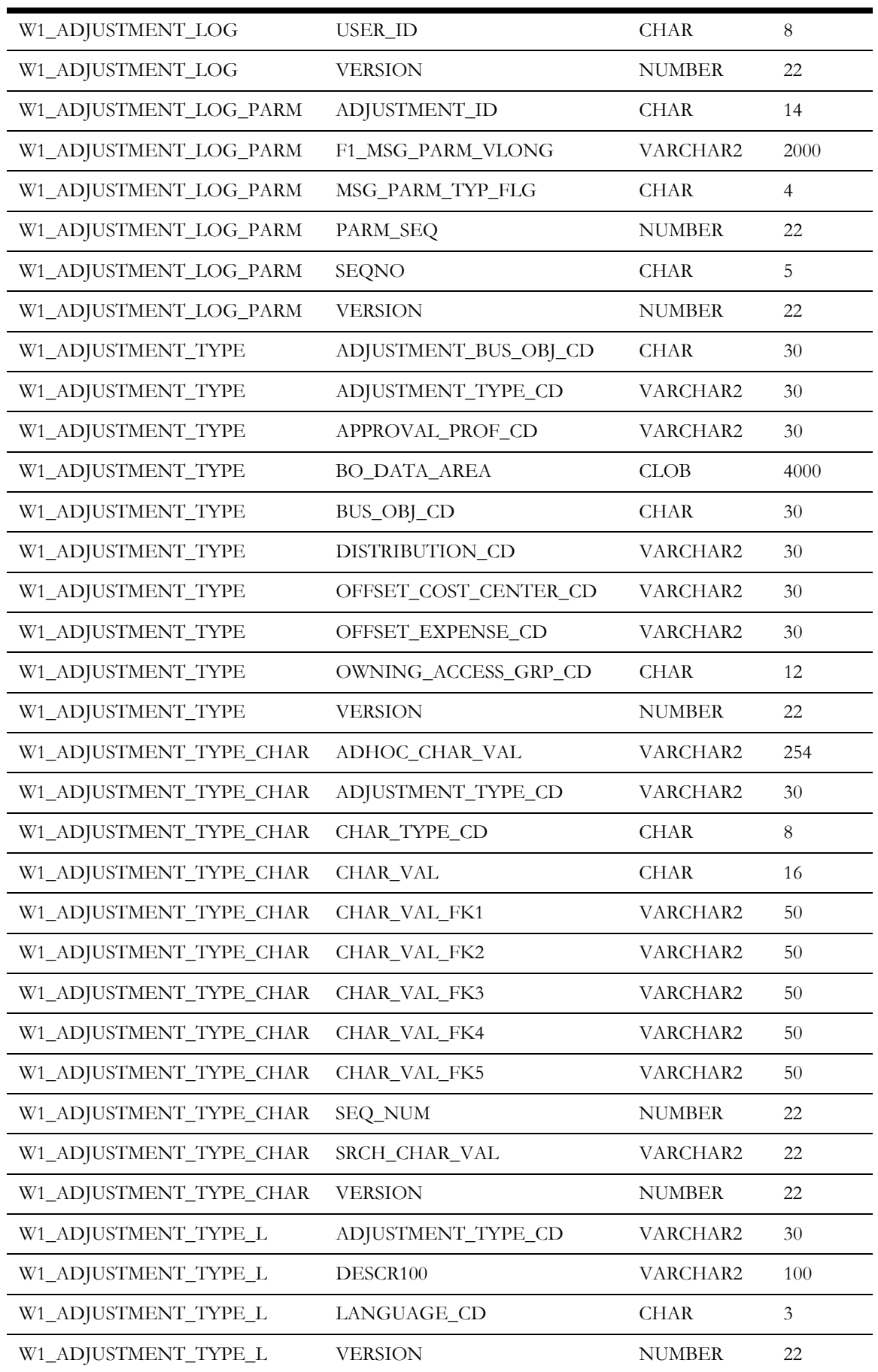

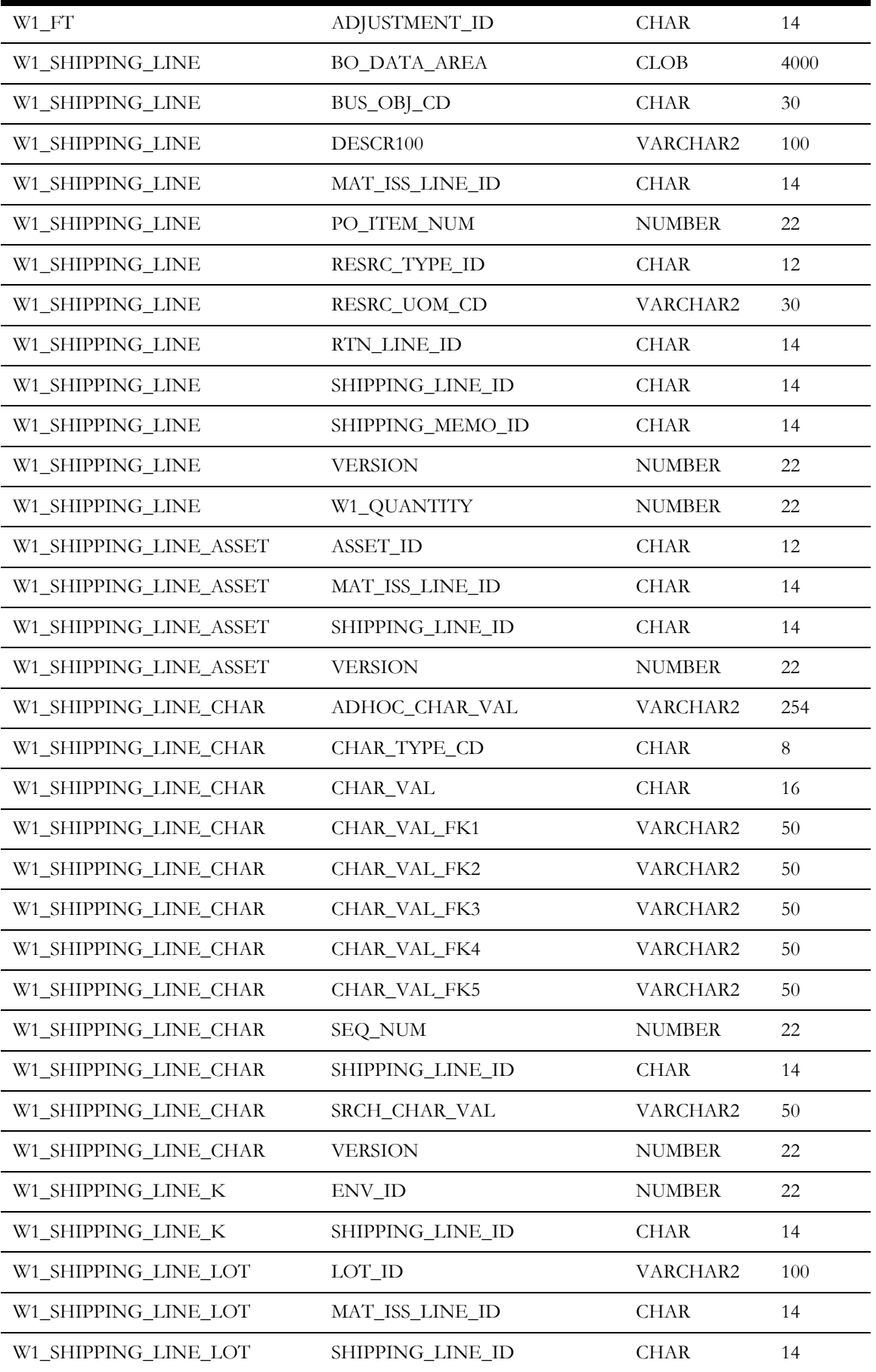

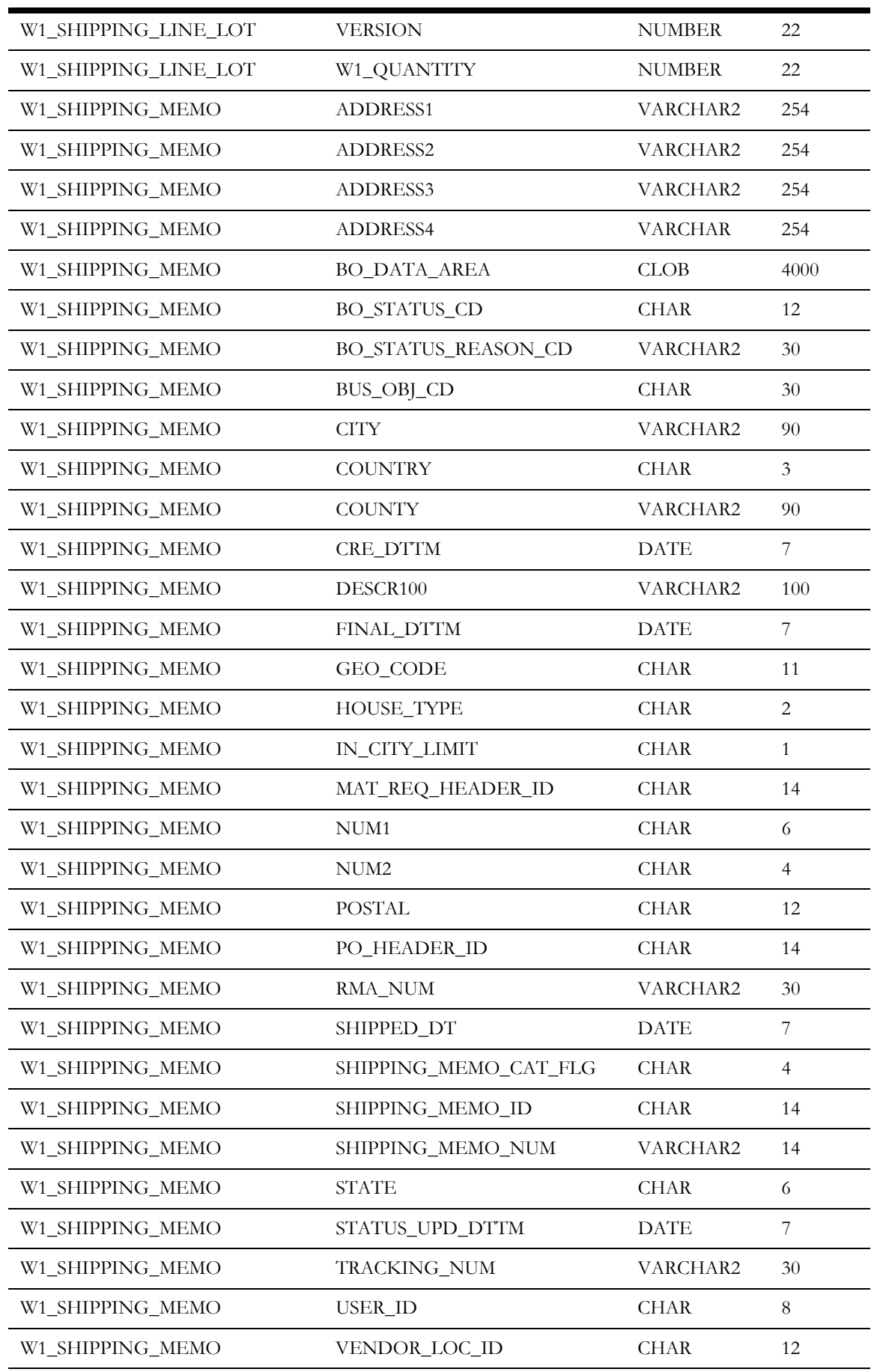

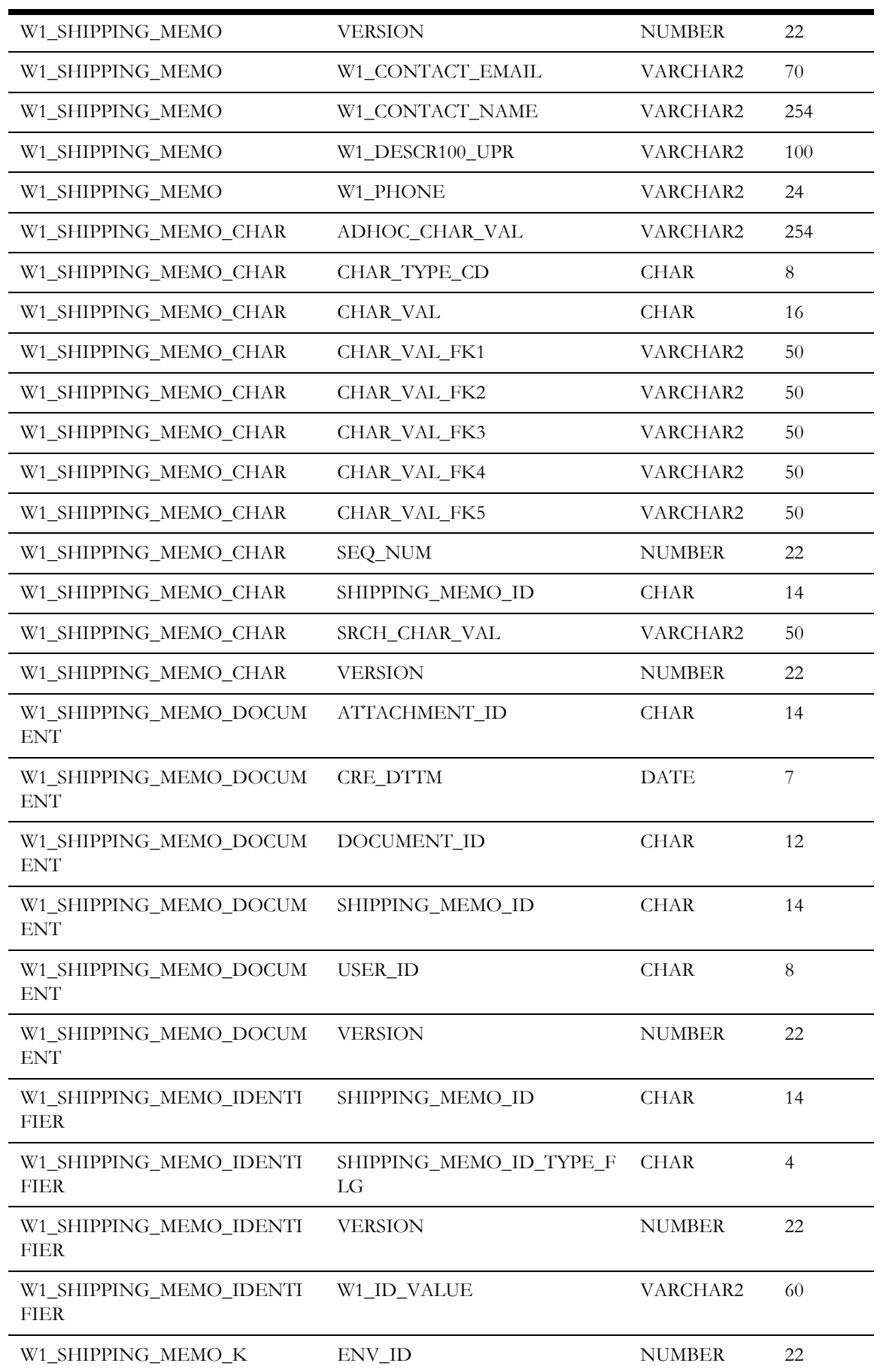

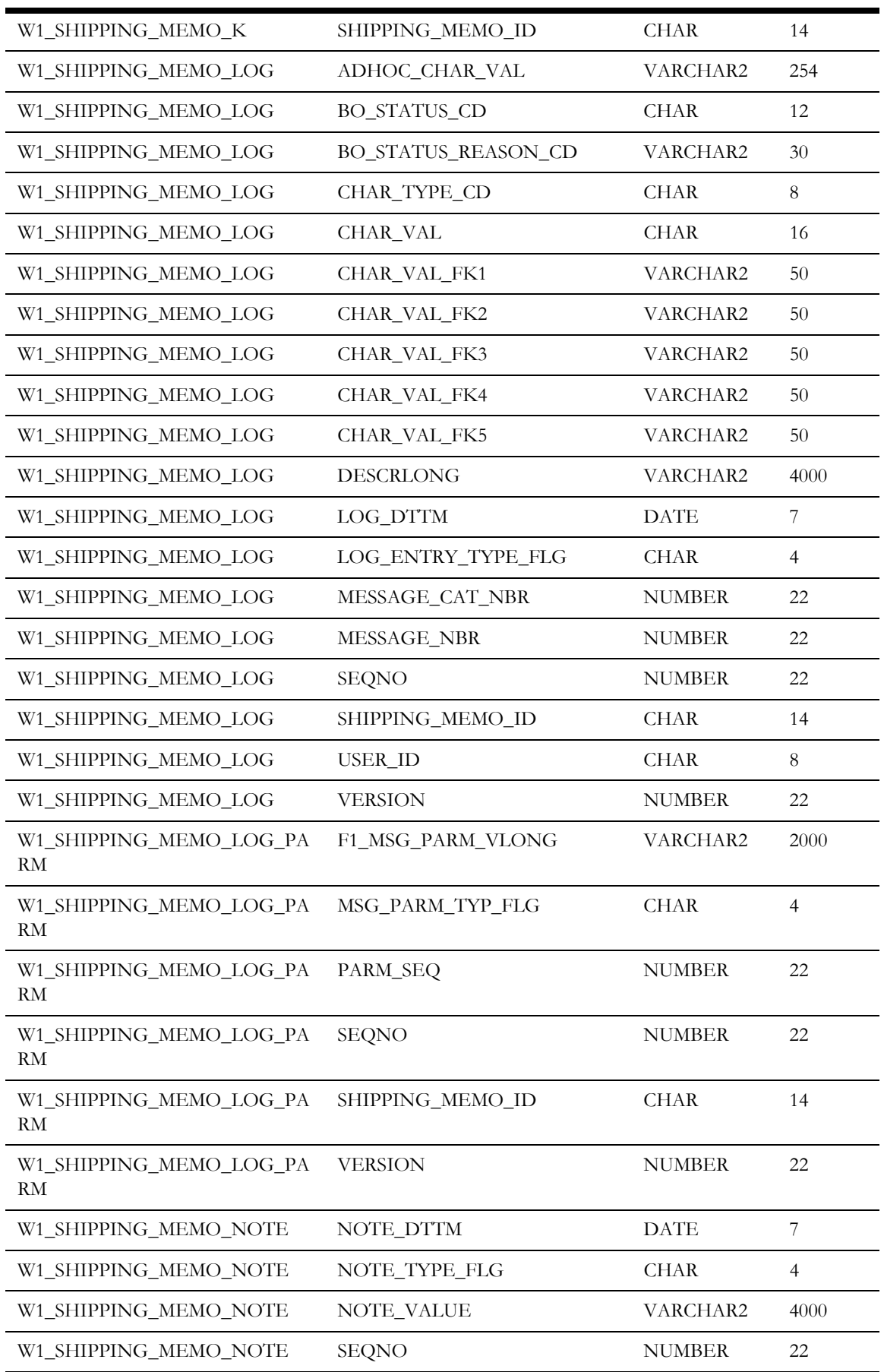

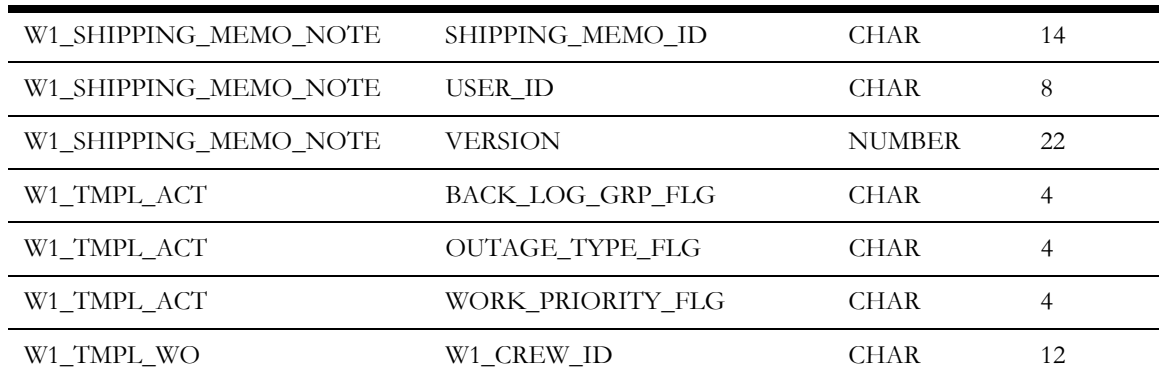

### <span id="page-19-0"></span>**Modified Columns**

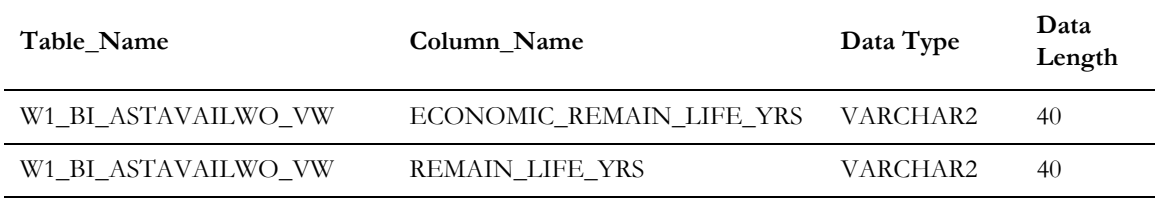

### <span id="page-19-1"></span>**Dropped Columns**

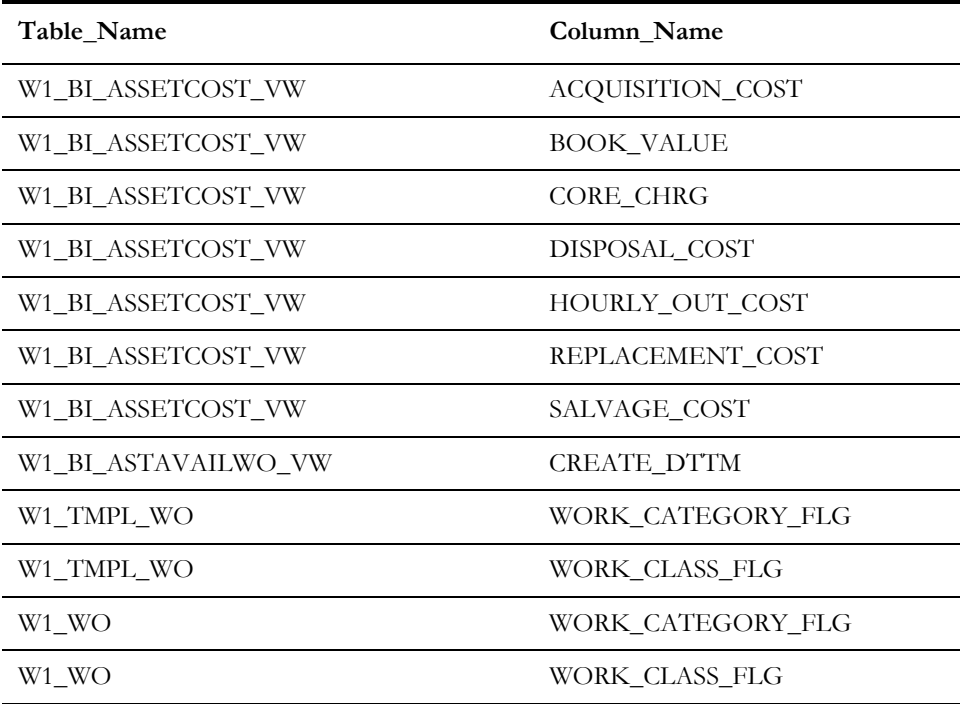

### <span id="page-20-0"></span>**Other Database Changes**

This release of Oracle Utilities Work and Asset Cloud Service also includes the following database changes:

• [Application Framework Database Changes](#page-21-3)

### <span id="page-21-3"></span><span id="page-21-1"></span><span id="page-21-0"></span>**Application Framework Database Changes**

This chapter provides lists of database changes in Oracle Utilities Application Framework included with the 20A release of Oracle Utilities cloud services. This includes:

- [New Tables](#page-21-2)
- [New Indexes](#page-22-0)
- [Modified Indexes](#page-22-1)
- [New Columns](#page-22-2)

#### <span id="page-21-2"></span>**New Tables**

#### **Table\_Name**

F1\_FILE\_INT\_REC

F1\_FILE\_INT\_REC\_L

F1\_FILE\_INT\_REC\_ALG

F1\_FILE\_INT\_TYPE

F1\_FILE\_INT\_TYPE\_L

F1\_MD\_BI\_TBL

F1\_MD\_BI\_TBL\_L

F1\_MD\_BI\_TBL\_FLD

F1\_MO\_UPD

F1\_DATA\_EXPORT\_CTRL

F1\_DATA\_EXPORT\_CTRL\_LOG

F1\_DATA\_EXPORT\_CTRL\_LOG\_PARM

#### <span id="page-22-0"></span>**New Indexes**

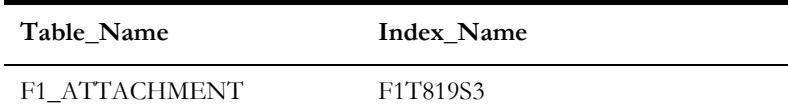

#### <span id="page-22-1"></span>**Modified Indexes**

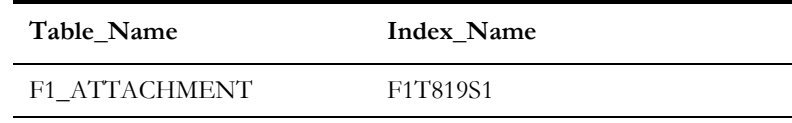

#### <span id="page-22-2"></span>**New Columns**

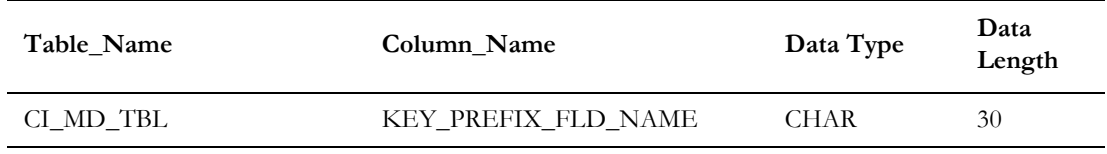